## La Maison Quilting

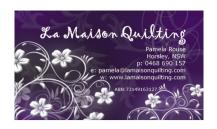

## How to add borders to a quilt

This method keeps the quilt flat

If this procedure is not followed, the border may be too big & wavy and when quilted may end up with pleats or puffiness

1. Lay the quilt out on a large flat surface and measure across the quilt in 3 places- the top, the bottom and through the middle.

e.g., top=62, middle=61, bottom=61.5

2. Take the average of those 3 measurements and cut 2 borders to that exact size

e.g., 62+61+61.5=184.5/3=61.5. So, cut 2 borders at 61.5

- 3. Pin these two borders to the top and bottom of the quilt, matching centres and ends. There should be no overhang at either end
- 4. Stitch and Press

Repeat steps 1-4 for the sides of the quilt

La Maison Quilting

Phone: 0468 690 157

Email: pamela@lamaisonquilting.com Web: www.lamaisonquilting.com